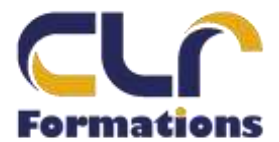

## **PROGRAMME DE FORMATION INITIATION EBP COMPTABILITE – 3 JOURS**

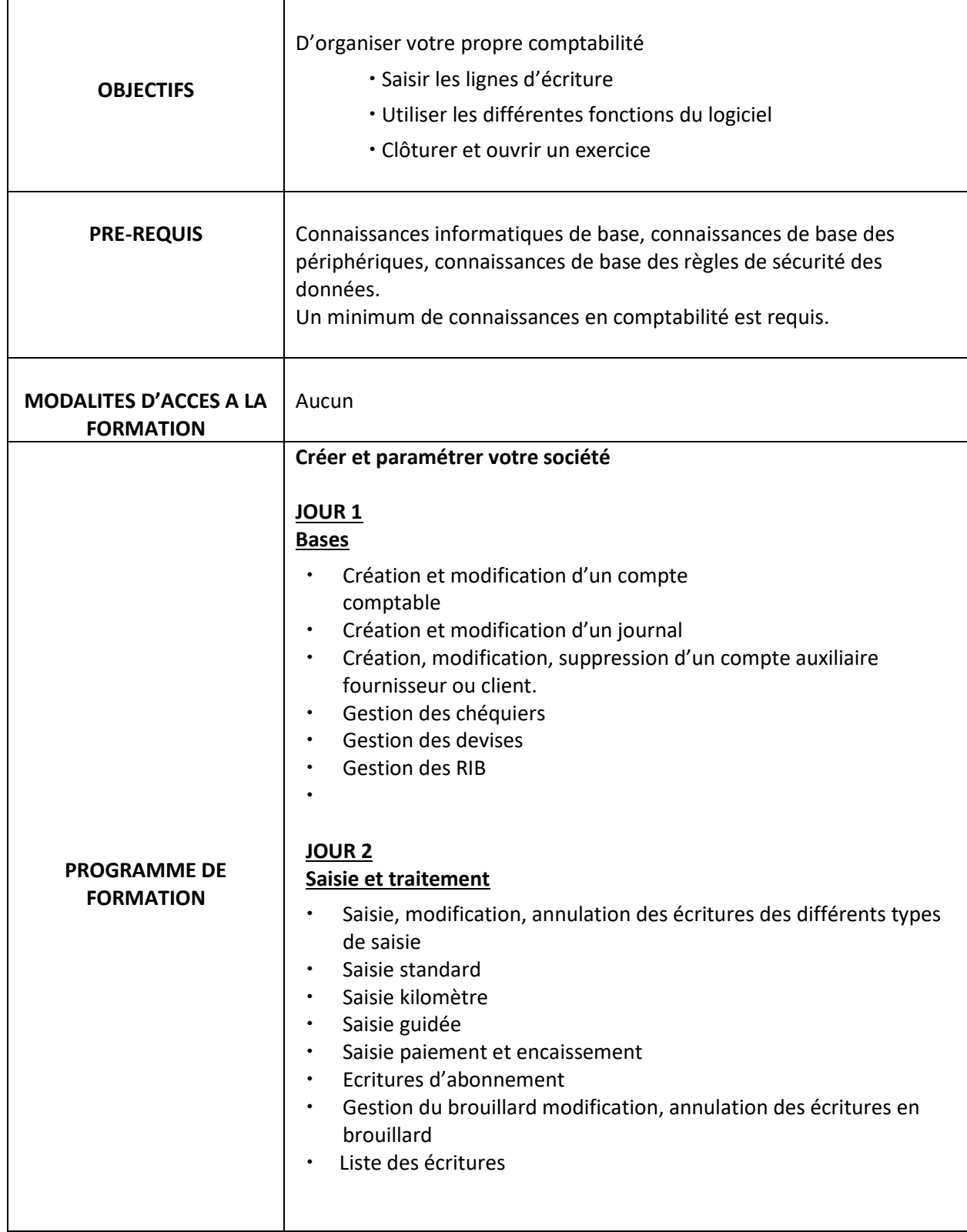

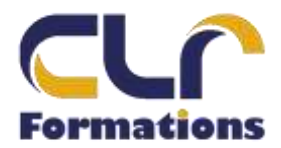

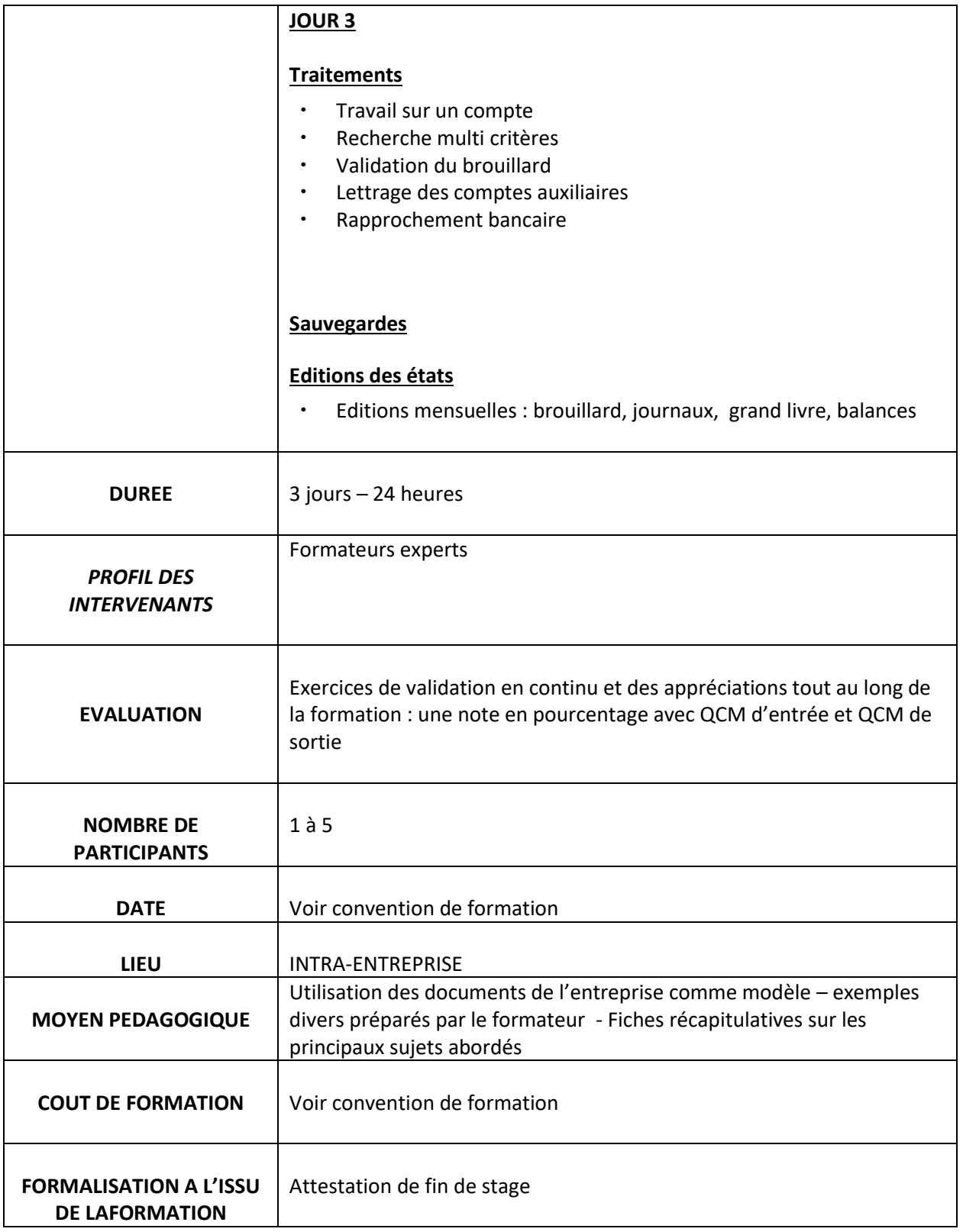